## **Демоверсия итоговой контрольной работы по информатике,**

# **5 класс**

## **Демоверсия итоговой контрольной работы за курс 5 класса**

## **1. Продолжите предложение. Информатика - это ...**

а) умение обращаться с компьютером;

б) наука об информации и способах ее хранения, обработки и передачи с помощью компьютера;

- в) умение составлять компьютерные программы;
- г) наука о компьютерах и технике.

# **2. Укажите значок рабочего стола, обеспечивающий связь с другими**

## **компьютерами.**

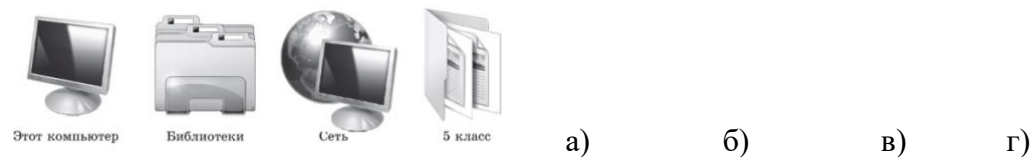

# **3. Продолжите предложение. При упорядочивании информации в хронологической последовательности происходит ...**

а) обработка, связанная с получением нового содержания, новой информации

б) обработка, связанная с изменением формы информации, но не изменяющая её содержания

в) обработка информации не происходит

## **4. Виды информации по форме представления бывают:**

- а) Видимая, звуковая, осязаемая, чувственная
- б) Видеоинформация, графическая, оптическая
- в) Размерная, сохраненная, числовая, графическая
- г) Числовая, текстовая, звуковая, графическая, видеоинформация.
- **5. К наглядным формам представления информации не относится**
- а) текст;
- б) рисунок;
- в) схема;
- г) диаграмма.

**6. Программа, предназначенная для создания картинок, поздравительных открыток, рекламных объявлений, приглашений, иллюстраций к докладам и других изображений:**

- а) Графический редактор
- б) Текстовый редактор
- в) Цифровой редактор
- **7. Изображение на экране монитора готового к работе компьютера – это…**
- а) приложение;
- б) рабочее поле;
- в) рабочее окно;
- г) рабочий стол.
- **8. Информация, хранящаяся во внешней памяти и обозначенная именем – это**
- а) файл;
- б) носитель информации;
- в) оперативная память

- г) ресурс.
- **9. К устройствам вывода не относится**
- а) принтер
- б) акустические колонки;
- в) монитор;
- г) сканер.
- **10. Процессор предназначен для**
- а) обработки данных и управления работой компьютера;
- б) для хранения данных;
- в) для передачи информации;
- г) для визуализации информации.

### **Демоверсия итоговой контрольной работы по информатике,**

## **6 класс**

### **1. Исполнитель Чертежник предназначен для ...**

- а) раскрашивания красками
- б) рисования карандашом
- в) построения рисунков и чертежей на плоскости с координатами
- г) построения трехмерной графики

## **2. Исполнитель Чертежник имеет перо, которое он может**

- а) передавать
- б) ломать
- в) перемещать
- г) поднимать, опускать и перемещать

## **3. Если Чертежник опустит перо, то**

- а) ничего не происходит
- б) за ним остается след
- в) оно поднимается снова
- г) потом его надо поднять

#### **4. Исходным положением пера исполнителя Чертёжник является**

- а) поднятое перо
- б) поднятое перо над точкой (0,0)
- в) опущенное перо
- $\Gamma$ ) опущенное перо над точкой  $(0,0)$

## **5. Каковы координаты точек А и В?**

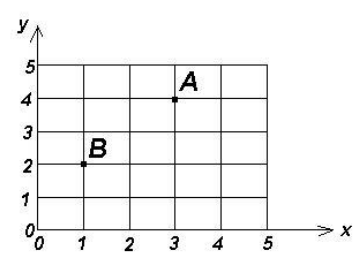

а) А(3,4), В(1,2) б) А(3,3), В(3,2)

- $B) A(4,4), B(1,2)$
- $F)$  A(3,4), B(2,1)

## 6. Основными командами исполнителя Чертежник являются:

- а) Сместиться в точку, сместиться на вектор, поднять перо, опустить перо
- б) Сместиться на точку, сместиться на вектор, поднять перо, опустить перо
- в) Сместиться, полнять перо, опустить перо
- г) Переместиться в точку, переместиться на вектор, поднять перо, опустить перо

## 7. Фигура, служащая для обозначения начала или конца действий в блок-схеме:

- а) прямоугольник
- б) параллелограмм
- в) ромб
- г) овал

8. Алгоритм, в котором команды выполняются в порядке их записи последовательно друг за другом:

- а) с ветвлением
- б) линейный и циклический
- в) циклический
- г) линейный

# 9. После выполнения команды нц 4 раза сместиться на вектор  $(1, 2)$  кц исполнитель Чертежник переместится из точки с координатами (1, 1) в точку с координатами:

- a)  $(5, 9)$
- $6)$   $(5, 8)$
- $(B)$  (4, 10)
- $r)$  (4, 8)

## 10. Что такое байт, килобайт, мегабайт и гигабайт?

- а) елиницы измерения времени
- б) единицы измерения информации
- в) единицы измерения массы
- г) единицы измерения длины

## 11. Алгоритм - это

- а) правила выполнения определенных действий
- б) набор команд для компьютера
- в) понятное и точное предписание исполнителю совершить последовательность действий, направленных на достижение поставленных целей
- 12. Файл это
	- а) папки, в которых хранится информации
	- б) информация, которая хранится в долговременной памяти как единое целое и имеющая имя
	- в) информация, которая представлена как единое целое и имеющая имя
	- г) место на диске, имеющее имя

## 13. Типы алгоритмов

- а) линейные алгоритмы, алгоритмы с ветвлениями
- б) линейные алгоритмы, алгоритмы с ветвлениями, алгоритмы с повторениями
- в) словесные алгоритмы, алгоритмы графические, алгоритмы с повторениями

14. Человек, группа людей, животное или техническое устройство, способные выполнять определенный набор команд - это

- а) исполнитель
- $6)$   $po6$  or
- в) компьютер
- г) заказчик

15. Алгоритм, в котором в зависимости от выполнения или невыполнения некоторого условия совершается либо одна, либо другая последовательность действий, называется

- а) линейным
- б) разветвляющимся
- в) циклическим

### Демоверсия итоговой контрольной работы по информатике,

## 7 класс

### Задание 1.

Установите соответствие:

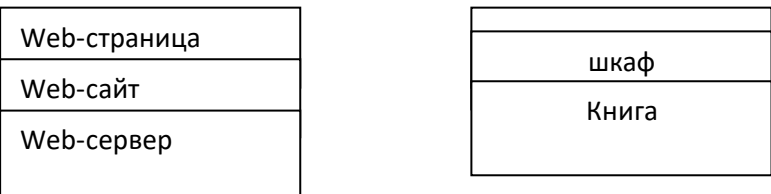

## Залание 2.

Для девяти букв русского алфавита заданы двоичные коды (для некоторых букв – из двух символов, для некоторых - из трех). Эти коды представлены в таблице:

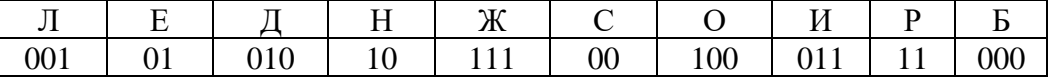

В одном из сообщений зашифрована фамилия:

- 1) 01011101010001010
- 2) 01011110010000100111010000
- 3) 01011110010000011110 0100001011

Кто этот человек? Чем он знаменит?

## Залание № 3.

Сколько информации (в Кбайтах) содержит текст, состоящий из 900 символов, если известно, что каждый символ кодируется двумя байтами. Ответ округли до сотых.

## Залание № 4.

За сколько секунд можно передать текст (объём текста получили в задаче выше), если скорость канала связи равна 14400 бит/с?

## Залание № 5.

Составьте схему передачи информации?

- 1. Кодирующее устройство
- 4. Приёмник
- 2. Декодирующее устройство 5. Канал связи
- 3. Источник

Задание № 6.

Определите, к какому виду (системному или прикладному) программному обеспечению относится каждый из приведённых ниже видов программного обеспечения.

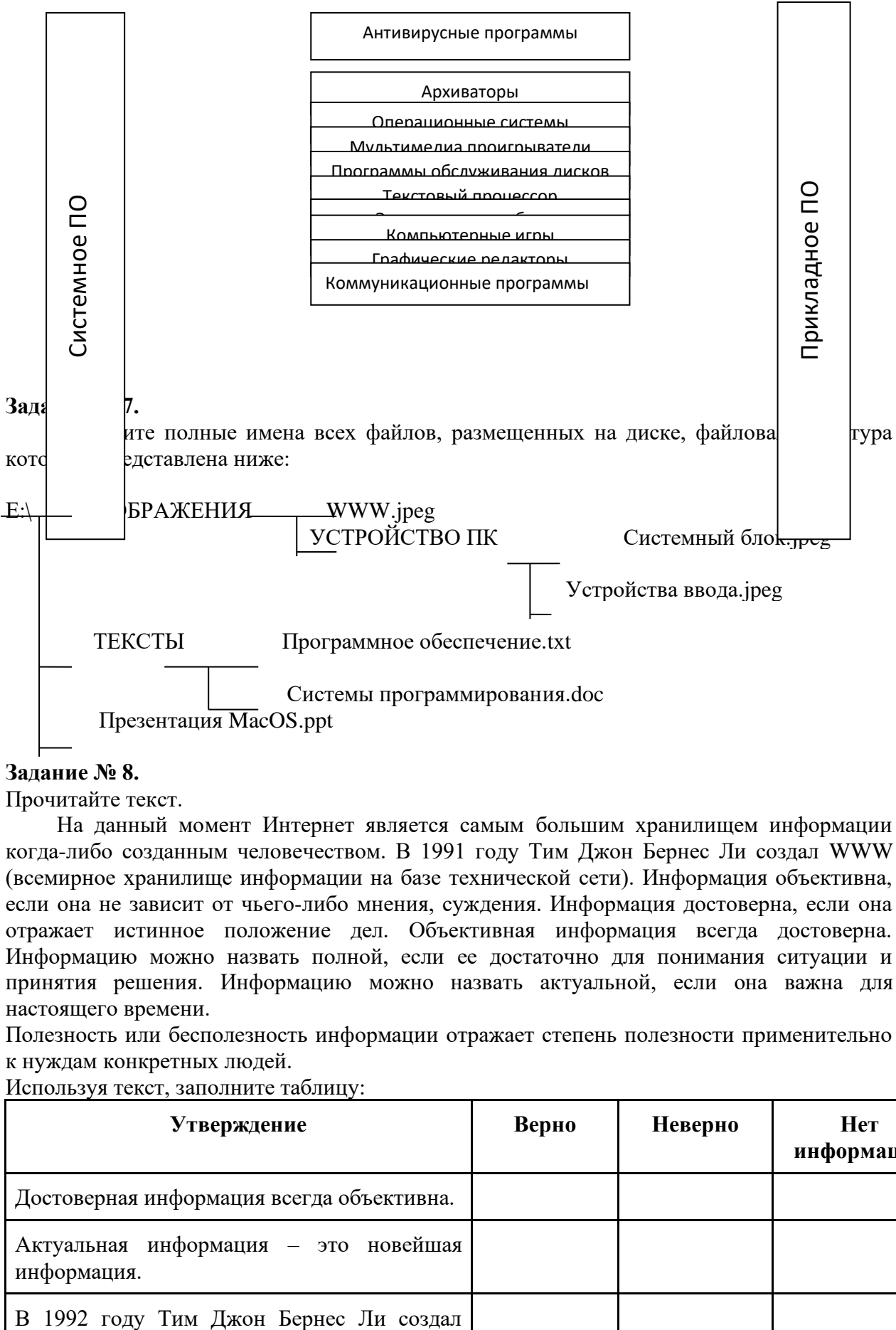

#### **Задание № 8.**

Прочитайте текст.

На данный момент Интернет является самым большим хранилищем информации когда-либо созданным человечеством. В 1991 году Тим Джон Бернес Ли создал WWW (всемирное хранилище информации на базе технической сети). Информация объективна, если она не зависит от чьего-либо мнения, суждения. Информация достоверна, если она отражает истинное положение дел. Объективная информация всегда достоверна. Информацию можно назвать полной, если ее достаточно для понимания ситуации и принятия решения. Информацию можно назвать актуальной, если она важна для настоящего времени.

Полезность или бесполезность информации отражает степень полезности применительно к нуждам конкретных людей.

Используя текст, заполните таблицу:

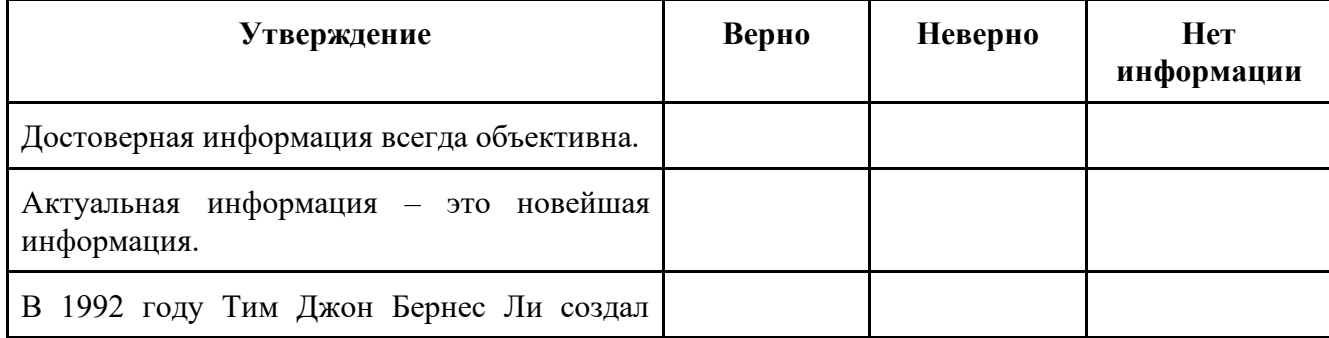

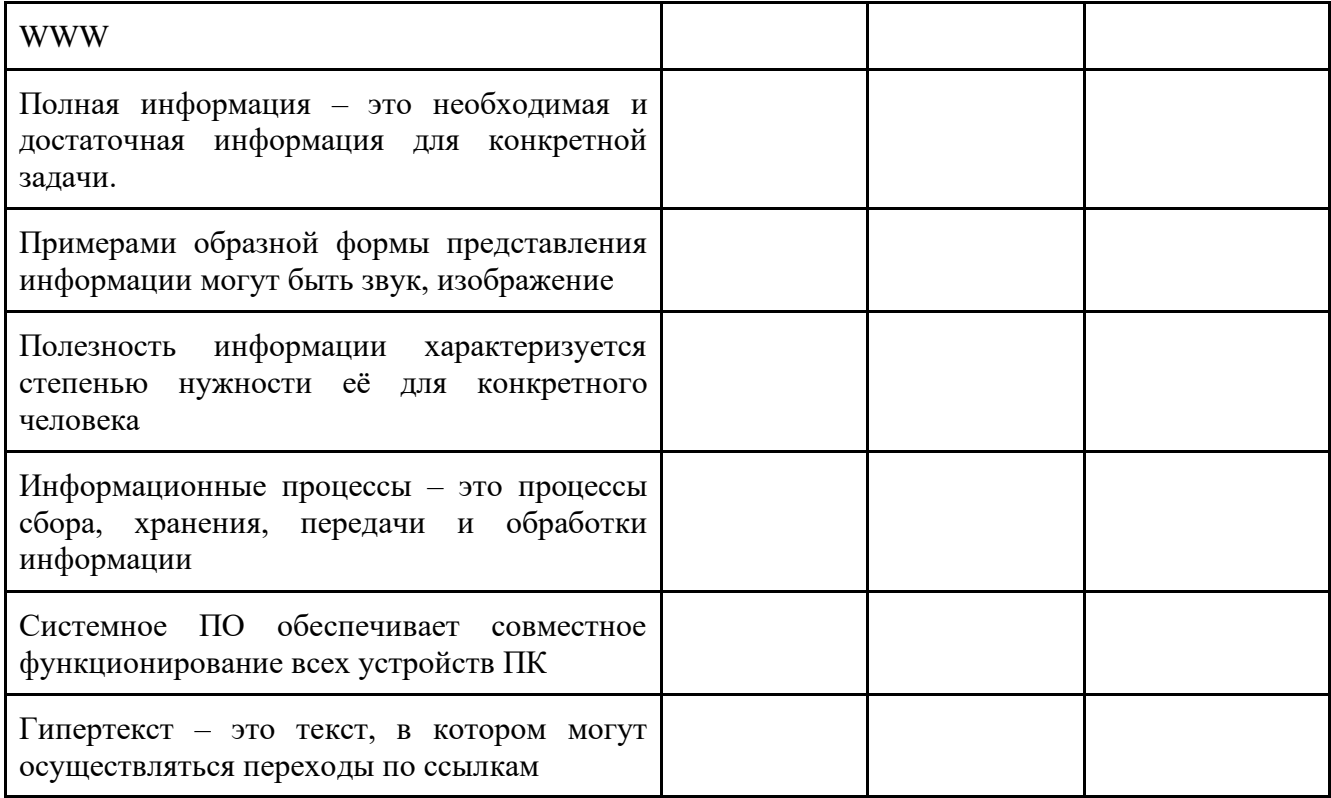

## **Задание № 9.**

Вы работали с каталогом **С:\Документы\Интернет\Компьютерные игры.**  Сначала вы поднялись на один уровень вверх, затем спустился в каталог **Стратегии**, затем спустился в каталог **Starcraft**. Запишите полный путь каталога, в котором вы оказались.

- 1) С:\Стратегии\ Starcraft
- 2) С:\Документы\Стратегии\ Starcraft
- 3) С:\Документы\Стратегии\ Starcraft \ Компьютерные игры
- 4) С:\Документы\Интернет\Стратегии\ Starcraft

## **Задание № 10.**

Файл Устройства ввода.doc хранится на жестком диске в каталоге АРХИТЕКТУРА КОМПЬЮТЕРА, который является подкаталогом каталога Устройство ПК. В таблице приведены фрагменты полного имени файла:

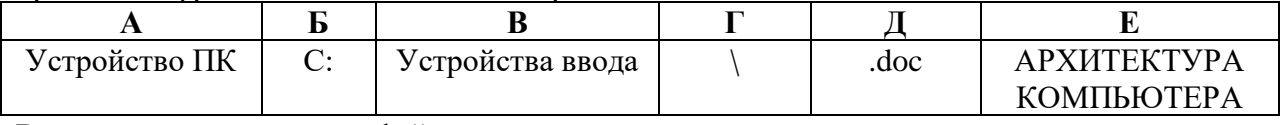

Восстановите полное имя файла

Закодируйте полное имя файла буквами

## **Задание № 11.**

Информационный объём предложенных вам заданий равен 6 Кбайт и состоит из 6144 символов. Сколько символов содержит алфавит, при помощи которого были записаны данные задания.

## **Задание № 12.**

Внесите недостающие надписи в схему «Информационные потоки».

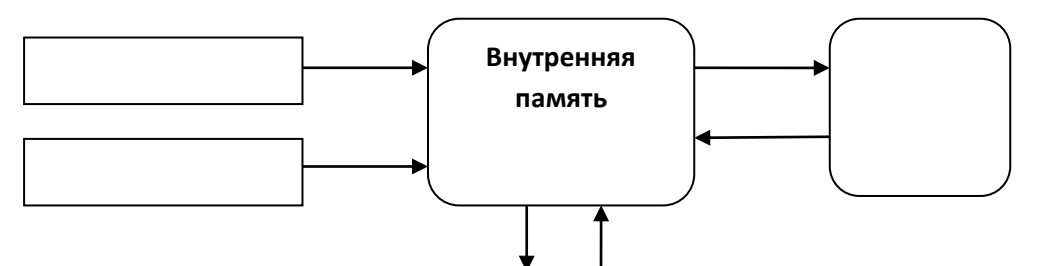

Задание № 13. Установи последовательность действий с информацией

- 1. обработка информации
- 2. сбор информации
- 3. передача информации
- 4. хранение информации

# Итоговое тестирование по информатике в 7 классе

1. Информацию, существенную и важную в настоящий момент, называют:

1) полной; 3) актуальной;

2) полезной; 4) достоверной.

2. Тактильную информацию человек получает посредством:

1) специальных приборов; 3) органов слуха;

2) органов осязания; 4) термометра.

3. Примером текстовой информации может служить:

1) таблица умножения на обложке школьной тетради;

2) иллюстрация в книге;

3) правило в учебнике родного языка;

4) фотография;

4. Перевод текста с английского языка на русский язык можно назвать:

1) процессом хранения информации;

2) процессом получения информации;

3) процессом защиты информации;

4) процессом обработки информации.

5. Обмен информацией - это:

1) выполнение домашней работы;

2) просмотр телепрограммы;

3) наблюдение за поведением рыб в аквариуме;

4) разговор по телефону.

6. Система счисления — это:

1) знаковая система, в которой числа записываются по определенным правилам с помощью символов (цифр) некоторого алфавита;

2) произвольная последовательность цифр 0, 1, 2, 3, 4, 5, 6, 7, 8, 9;

3) бесконечна последовательность цифр 0, 1;

4) множество натуральных чисел и знаков арифметических действий.

7. Десятичное число 35 соответствует двоичному числу:

 $1) 1110$ 

2) 10010

3) 100111

4)100011

8. Число 11001 соответствует числу:

 $1) 15 3) 35$ 

 $2)$  25 4)45

9. За единицу количества информации принимается:

1) 1 байт;

2) 1 бит;

3) 1 бол:

4) 1 см.

10. Какое из устройств предназначено для ввода информации:

 $1)$  процессор;

2) принтер;

3) клавиатура;

4) монитор.

11. Компьютерные вирусы:

1) возникают в связи сбоев в аппаратной части компьютера;

2) имеют биологическое происхождение;

3) создаются людьми специально для нанесения ущерба ПК;

4) являются следствием ошибок в операционной системе.

12. Текстовый редактор - программа, предназначенная для:

1) создания, редактирования и форматирования текстовой информации;

2) работы с изображениями в процессе создания игровых программ;

3) управление ресурсами ПК при создании докЗументов;

4) автоматического перевода с символьных языков в машинные коды.

13. К числу основных функций текстового редактора относятся:

1) копирование, перемещение, уничтожение и сортировка фрагментов текста;

2) создание, редактирование, сохранение и печать текстов;

3) строгое соблюдение правописания;

4) автоматическая обработка информации, представленной в текстовых файлах.

14. Курсор  $-$  это:

1) устройство ввода текстовой информации;

2) клавиша на клавиатуре;

3) наименьший элемент отображения на экране;

4) метка на экране монитора, указывающая позицию, в которой будет отображен текст, вводимый с клавиатуры.

15. Форматирование текста представляет собой:

1) процесс внесения изменений в имеющийся текст;

2) процедуру сохранения текста на диске в виде текстового файла;

3) процесс передачи текстовой информации по компьютерной сети;

4) процедуру считывания с внешнего запоминающего устройства ранее созданного текста.

16. Текст, набранный в текстовом редакторе, хранится на внешнем запоминающем устройстве:

1) в виде файла;

2) таблицы кодировки;

3) каталога;

4) директории.

17. Одной из основных функций графического редактора является:

1) ввод изображения;

2) хранение кола изображения:

3) создание изображений;

4) просмотр вывод содержимого на экран.

18. Элементарным объектом, используемым в растровом графическом редакторе, является:

1) точка экрана (пиксель);

2) прямоугольник;

3) круг;

4) палитра цветов.

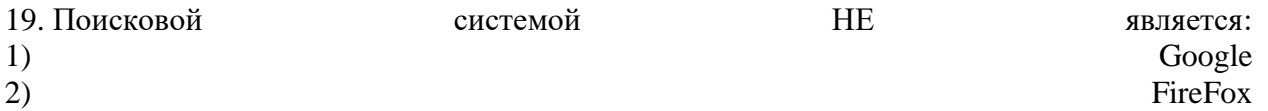

Rambler

4) Яндекс

 $3)$ 

- 20. В какой строке единицы измерения информации расположены по возрастанию?
- 1) гигабайт, мегабайт, килобайт, байт, бит
- 2) бит, байт, мегабайт, килобайт, гигабайт
- 3) байт, бит, килобайт, мегабайт, гигабайт
- 4) бит, байт, килобайт, мегабайт, гигабайт

### Демоверсия итоговой контрольной работы по информатике,

#### 8 класс

- $\mathbf{I}$ . Задания с выбором ответа:
- 1. Определи значения переменных **а** и **b** после выполнения фрагмента алгоритма 1)  $3, 12$  2)  $5, 10$  3) 2, 17 4) 10, 5
	- $a := 6*12 + 3;$  $b := (a \div 10) + 5;$  $a := (b \mod 10) + 1;$
- 2. Определи значения переменной с после выполнения фрагмента алгоритма 1)  $72$  2)  $75$  3)  $70$  4)  $71$ 
	- $a := 30;$  $b := 6;$  $a := a / 2 * b;$ if  $a > b$  then  $c := a - 3 * b$ else  $c := a + 3 * b$ ;
- 3. Какое значение примет переменная у после выполнения фрагмента программы 1)  $26\ 2)$  16  $3)$  27 4) 19
	- $V = 0$ ;  $X = 10$ while x>0 do begin  $x = x - 2$ v:=x±x end;
- 4. Какому логическому выражению соответствует таблица истинности

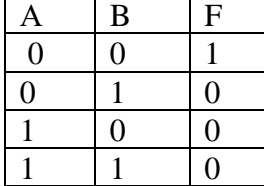

1)  $A & B$ 2) A v B 3)  $-(A \& B)$  4)  $-A \& B$ 

## II. Задания с записью решения:

5. Переведи десятичное число **13510** в двоичную и восьмеричную систему счисления.

6. Переведи двоичное число **100001<sup>2</sup>** в десятичную систему счисления.

7. Выполни действия в двоичной системе счисления

## $10110 + 111$ 1101 x 101

8. Реши задачу с помощью кругов Эйлера

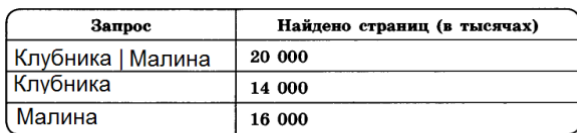

Сколько страниц (в тысячах) будет найдено по запросу Клубника & Малина

9. Построй таблицу истинности для логического выражения  $A \& B \vee \overline{A} \& B$ 

10. Преобразуй блок- схему в алгоритм на алгоритмическом языке **или в** программу на языке Паскаль.

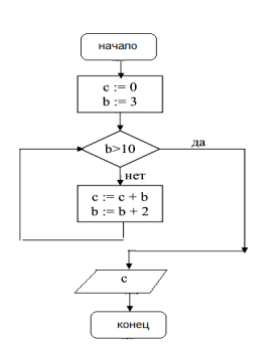

#### Демоверсия итоговой контрольной работы по информатике,

#### 9 класс

#### 1. Задание 1 № 1

Статья, набранная на компьютере, содержит 32 страницы, на каждой странице 40 строк, в каждой строке 48 символов. Определите размер статьи в кодировке КОИ-8, в которой каждый символ кодируется 8 битами.

1) 120 Кбайт 2) 480 байт

3) 960 байт

4) 60 Кбайт

#### 2. Задание 2 № 2

Для какого из приведённых значений числа X ложно высказывание: НЕ (X < 6) ИЛИ (X < 5)?

 $1)7$  $2)6$  $3) 5$ 

 $4)4$ 

#### 3. Залание 3 № 3

Между населёнными пунктами А, В, С, D, Е построены дороги, протяжённость которых (в километрах) приведена в таблице:

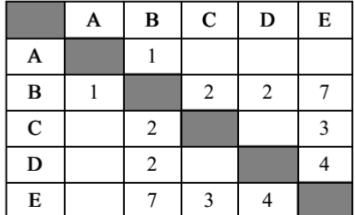

Определите длину кратчайшего пути между пунктами А и Е. Передвигаться можно только по дорогам, протяжённость которых указана в таблице.

 $1)5$  $2)6$ 

 $3)7$ 

 $\overline{4}$ ) 8

#### 4. Задание 4 № 4

Пользователь находился в каталоге Расписание. Сначала он поднялся на один уровень вверх, затем спустился на один уровень вниз, потом ещё раз спустился на один уровень вниз. В результате он оказался в каталоге

#### С:\учёба\математика\ГИА.

Укажите полный путь каталога, с которым пользователь начинал работу.

1) С:\учёба\2013\Расписание

2) С: учёба Расписание

3) С:\Расписание

4) С:\учёба\математика\Расписание

#### 5. Задание 5 № 5

Дан фрагмент электронной таблицы:

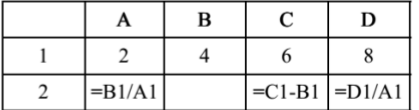

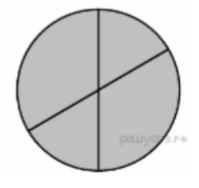

Какая из формул, приведённых ниже, может быть записана в ячейке В2, чтобы построенная после выполнения вычислений диаграмма по значениям диапазона ячеек A2:D2 соответствовала рисунку?

 $1) = C1/A1+1$  $2) = A1-1$  $3) = C1 + B1$  $4) = C1+1$ 

#### 6. Задание 6 № 146

Исполнитель Черепашка перемещается на экране компьютера, оставляя след в виде линии. В каждый конкретный момент известно положение исполнителя и направление его движения. У исполнителя существует две команды: Вперёд n (где n — целое число), вызывающая передвижение Черепашки на n шагов в направлении движения; Направо m (где m - целое число), вызывающая изменение направления движения на m градусов по часовой стрелке. Запись Повтори k Команда1 Команда2 Команда3] означает, что последовательность команд в скобках повторится к раз.

Черепашке был дан для исполнения следующий алгоритм: Повтори 9 [Вперёд 50 Направо 60]. Какая фигура появится на экране?

1) правильный шестиугольник

2) правильный треугольник

3) незамкнутая ломаная линия 4) правильный девятиугольник

#### 7. Задание 7 № 7

Валя шифрует русские слова (последовательности букв), записывая вместо каждой буквы её код:

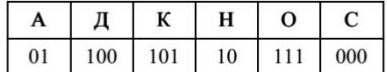

Некоторые цепочки можно расшифровать не одним способом. Например, 00010101 может означать не только СКА, но и СНК. Даны три кодовые цепочки:

10111101 1010110 10111000

Найдите среди них ту, которая имеет только одну расшифровку, и запишите в ответе расшифрованное слово.

#### 8. Задание 8 № 8

В программе «:=» обозначает оператор присваивания, знаки «+», «-», «\*» и «/» — соответственно операции сложения, вычитания, умножения и деления. Правила выполнения операций и порядок действий соответствуют правилам арифметики. Определите значение переменной b после выполнения алгоритма:

 $a := 2$  $b := 4$  $a := 2*a + 3*b$  $b := a/2 * b$ 

В ответе укажите одно целое число - значение переменной b.

#### 9. Задание 9 № 9

Запишите значение переменной s, полученное в результате работы следующей программы. Текст программы приведён на пяти языках программирования.

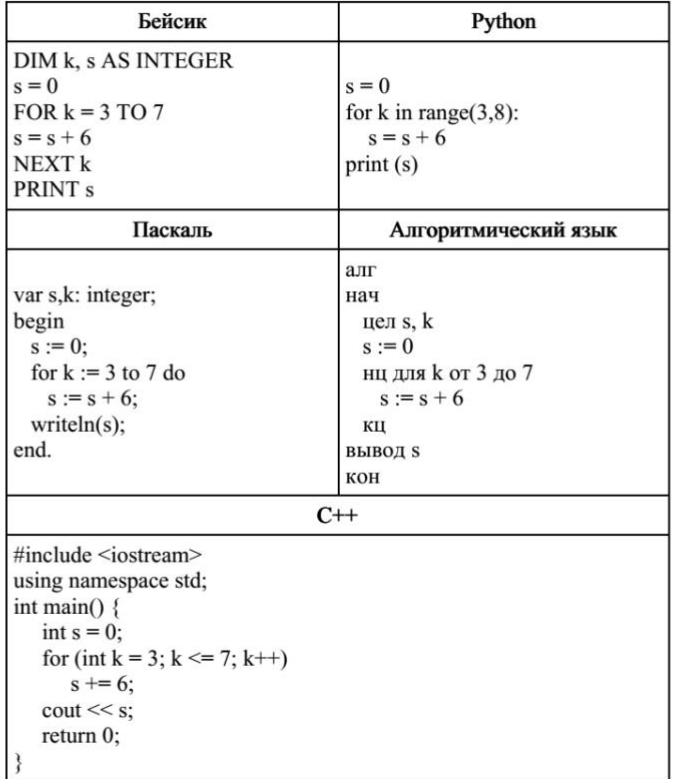

#### 10. Задание 10 № 310

В таблице Dat хранятся данные о количестве учеников в классах (Dat[1] — количество учеников в первом классе, Dat[2] — во втором и т. д.). Определите, какое число будет напечатано в результате работы следующей программы. Т

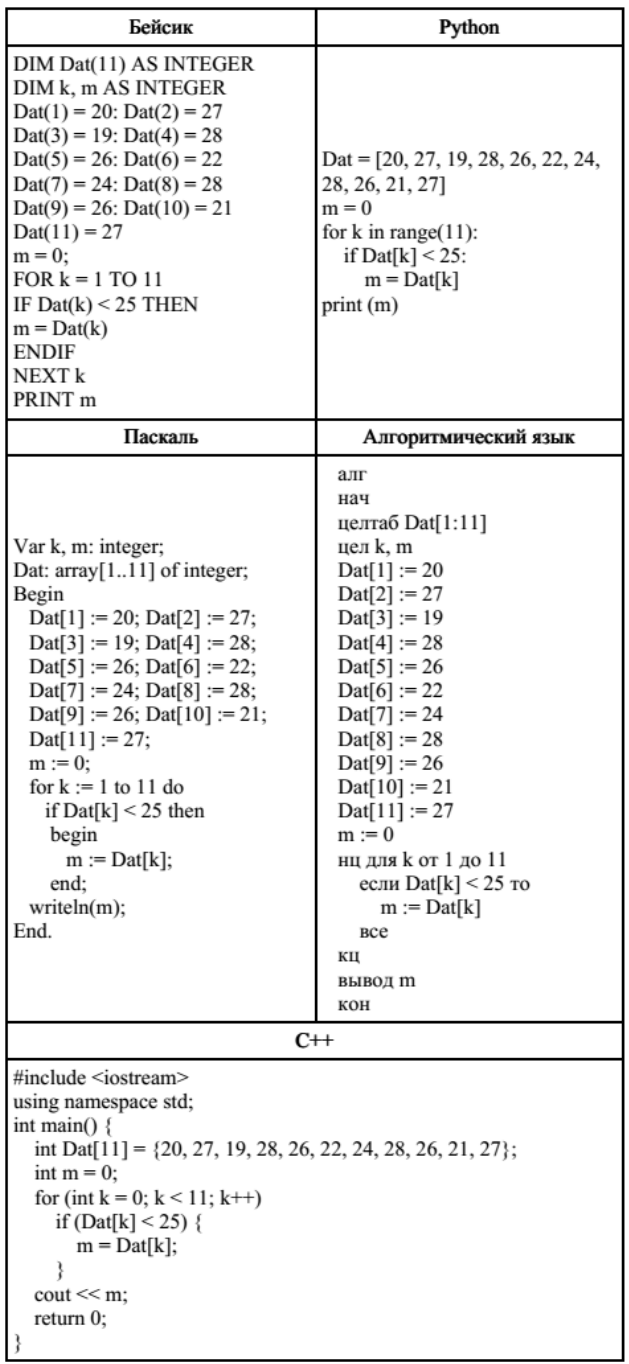

11. Задание 11 № 11

На рисунке — схема дорог, связывающих города А, Б, В, Г, Д, Е, Ж и К. По каждой дороге можно двигаться только в одном направлении, указанном стрелкой. Сколько существует различных путей из города А в город К?

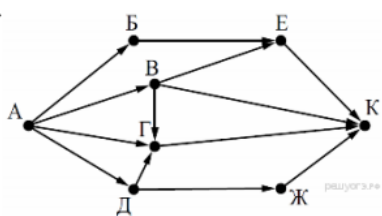

#### 12. Задание 12 № 12

Ниже в табличной форме представлен фрагмент базы данных «Отправление поездов дальнего следования»:

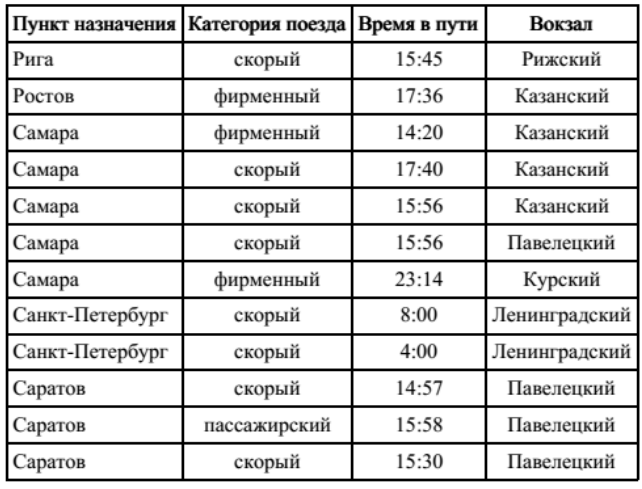

Сколько записей в данном фрагменте удовлетворяют условию

(Категория поезда = «скорый») ИЛИ (Вокзал = «Павелецкий»)?

В ответе укажите одно число - искомое количество записей.

#### 13. Задание 13 № 434 Переведите число FE из шестнадцатеричной системы счисления в двоичную систему счисления.

14. Задание 14 № 14

У исполнителя Квадратор две команды, которым присвоены номера:

#### 1. вычти 3

#### 2. возведи в квадрат

Первая из них уменьшает число на экране на 3, вторая возводит его во вторую степень. Исполнитель работает только с натуральными числами. Составьте алгоритм получения из числа 4 числа 49, содержащий не более 5 команд. В ответе запишите только номера команд. (Например, 21211 - это алгоритм: возведи в квадрат, вычти 3, возведи в квадрат, вычти 3, вычти 3, который преобразует число 3 в 30.) Если таких алгоритмов более одного, то запишите любой из них.

#### 15. Задание 15 № 15

Файл размером 64 Кбайт передаётся через некоторое соединение со скоростью 1024 бит в секунду. Определите размер файла (в Кбайт), который можно передать за то же время через другое соединение со скоростью 256 бит в секунду. В ответе укажите одно число - размер файла в Кбайт. Единицы измерения писать не нужно.

#### 16. Задание 16 № 16

Некоторый алгоритм из одной цепочки символов получает новую цепочку следующим образом. Сначала вычисляется длина исходной цепочки символов; если она нечётна, то удаляется первый символ цепочки, а если чётна, то в середину цепочки добавляется символ А. В полученной цепочке символов каждая буква заменяется буквой, следующей за ней в русском алфавите (А - на Б, Б - на В и т. д., а Я - на А). Получившаяся таким образом цепочка является результатом работы алгоритма.

Например, если исходной была цепочка РУКА, то результатом работы алгоритма будет цепочка СФБЛБ, а если исходной была цепочка СОН, то результатом работы алгоритма будет цепочка ПО.

Дана цепочка символов БРА. Какая цепочка символов получится, если к данной цепочке применить описанный алгоритм дважды (т. е. применить алгоритм к данной цепочке, а затем к результату вновь применить алгоритм)? Русский алфавит: АБВГДЕЁЖЗИЙКЛМНОПРСТУФХЦЧШЩЪЫЬЭЮЯ.

#### 17. Задание 17 № 478

На месте преступления были обнаружены четыре обрывка бумаги. Следствие установило, что на них записаны фрагменты одного IP-адреса. Криминалисты обозначили эти фрагменты буквами А, Б, В и Г:

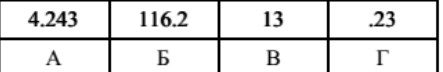

Восстановите IP-адрес. В ответе укажите последовательность букв, обозначающих фрагменты, в порядке, соответствующем IP-адресу.

#### 18. Задание 18 № 18

В таблице приведены запросы к поисковому серверу. Для каждого запроса указан его код - соответствующая буква от А до Г. Расположите коды запросов слева направо в порядке возрастания количества страниц, которые нашёл поисковый сервер по каждому запросу. По всем запросам было найдено разное количество страниц. Для обозначения логической операции «ИЛИ» в запросе используется символ «|», а для логической операции «И» - «&»:

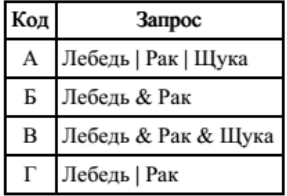

#### 19. Залание 19 № 19

В электронную таблицу занесли данные о тестировании учеников. Ниже приведены первые пять строк таблицы:

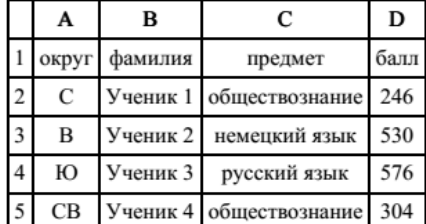

В столбце А записан округ, в котором учится ученик; в столбце В - фамилия; в столбце С - любимый предмет; в столбце D - тестовый балл. Всего в электронную таблицу были занесены данные по 1000 ученикам.

#### Выполните задание.

Откройте файл с данной электронной таблицей. На основании данных, содержащихся в этой таблице, ответьте на два вопроса.

1. Сколько учеников в Восточном округе (В) выбрали в качестве любимого предмета информатику? Ответ на этот вопрос запишите в ячейку Н2 таблицы.

2. Каков средний тестовый балл у учеников Северного округа (С)? Ответ на этот вопрос запишите в ячейку НЗ таблицы с точностью не менее двух знаков после запятой.

#### task19.xls

#### 20. Залание 20 № 20

Выберите ОДНО из предложенных ниже заданий: 20.1 или 20.2.

20.1 Исполнитель Робот умеет перемещаться по лабиринту, начерченному на плоскости, разбитой на клетки. Между со-

седними (по сторонам) клетками может стоять стена, через которую Робот пройти не может. У Робота есть девять команд. Четыре команды - это команды-приказы:

#### вверх вниз влево вправо

При выполнении любой из этих команд Робот перемещается на одну клетку соответственно: вверх ↑ вниз ↓, влево < , вправо - Если Робот получит команду передвижения сквозь стену, то он разрушится. Также у Робота есть команда закрасить, при которой закрашивается клетка, в которой Робот находится в настоящий момент.

Ещё четыре команды - это команды проверки условий. Эти команды проверяют, свободен ли путь для Робота в каждом из четырёх возможных направлений:

#### сверху свободно снизу свободно слева свободно справа свободно

Эти команды можно использовать вместе с условием «если», имеющим следующий вид:

если условие то последовательность команд

**BCC** 

Здесь условие - одна из команд проверки условия. Последовательность команд - это одна или несколько любых команд-приказов. Например, для передвижения на одну клетку вправо, если справа нет стенки, и закрашивания клетки можно использовать такой алгоритм:

если справа свободно то вправо закрасить все

В одном условии можно использовать несколько команд проверки условий, применяя логические связки и, или, не, например:

если (справа своболно) и (не снизу своболно) то вправо

**BCC** 

Для повторения последовательности команд можно использовать цикл «пока», имеющий следующий вид:

нц пока условие последовательность команд

ΚЦ

Например, для движения вправо, пока это возможно, можно использовать следующий алгоритм: нц пока справа свободно вправо

ΚЦ

#### Выполните залание.

На бесконечном поле есть горизонтальная и вертикальная стены. Правый конец горизонтальной стены соединён с верхним концом вертикальной стены. Длины стен неизвестны. В каждой стене есть ровно один проход, точное место прохода и его ширина неизвестны. Робот находится в клетке, расположенной непосредственно под горизонтальной стеной у её левого конца. На рисунке указан один из возможных способов расположения стен и Робота (Робот обозначен буквой «Р»).

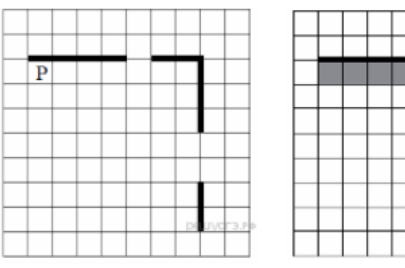

Напишите для Робота алгоритм, закрашивающий все клетки, расположенные непосредственно ниже горизонтальной стены и левее вертикальной стены. Проходы должны

остаться незакрашенными. Робот должен закрасить только клетки, удовлетворяющие данному условию. Например, для приведённого выше рисунка Робот должен закрасить следующие клетки (см. рисунок).

При исполнении алгоритма Робот не должен разрушиться, выполнение алгоритма должно завершиться. Конечное расположение Робота может быть произвольным. Алгоритм должен решать задачу для любого допустимого расположения стен и любого расположения и размера проходов внутри стен. Алгоритм может быть выполнен в среде формального исполнителя или записан в текстовом редакторе. Сохраните алгоритм в текстовом файле.

20.2 Напишите программу, которая в последовательности натуральных чисел определяет максимальное число, кратное 5. Программа получает на вход количество чисел в последовательности, а затем сами числа. В последовательности всегда имеется число, кратное 5. Количество чисел не превышает 1000. Введённые числа не превышают 30 000. Программа должна вывести одно число - максимальное число, кратное 5.

#### Пример работы программы:

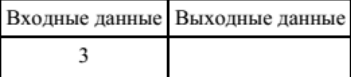

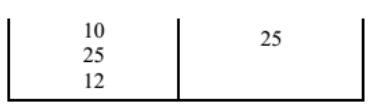